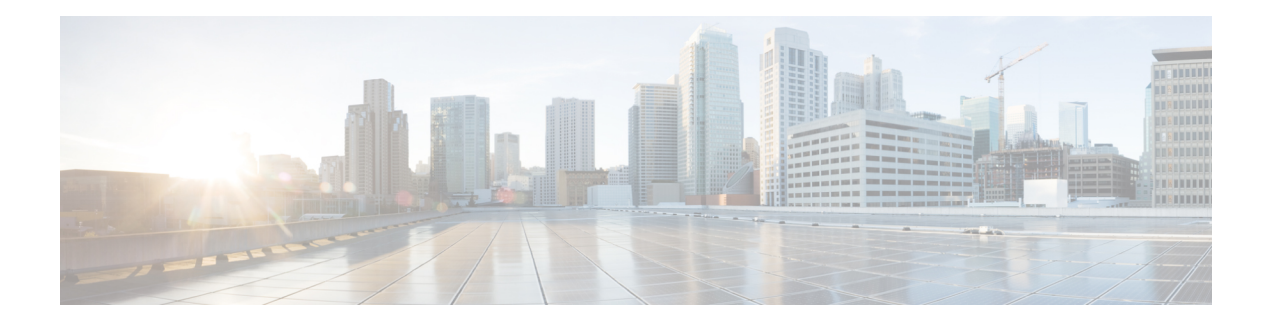

# **Custom Content**

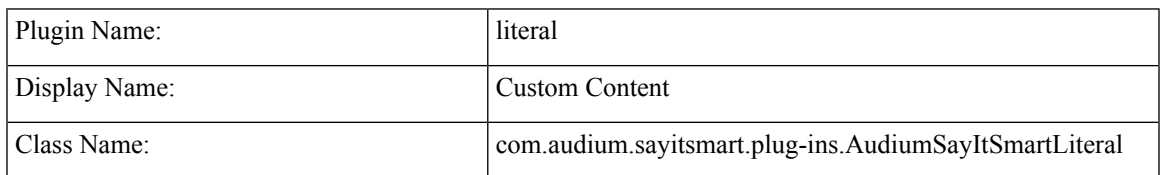

- [Description,](#page-0-0) on page 1
- Input [Formats,](#page-0-1) on page 1
- Output [Formats,](#page-1-0) on page 2
- [Filesets,](#page-3-0) on page 4
- [Audio](#page-3-1) Files, on page 4
- [Examples,](#page-3-2) on page 4

#### <span id="page-0-0"></span>**Description**

This Say It Smart type was introduced to provide several helpful and time saving features to the application designer and developer:

- Provide a way to allow a list of audio files (with TTS transcripts) of variable length to be played one after the other in one audio item.
- Provide a more direct link to internalJava classesthat may contain dynamic audio content as an alternative to creating dynamic voice element configurations.
- Provide at least the same functionality as the now "deprecated" File and String Unified CVP Say It Smart types.

#### <span id="page-0-1"></span>**Input Formats**

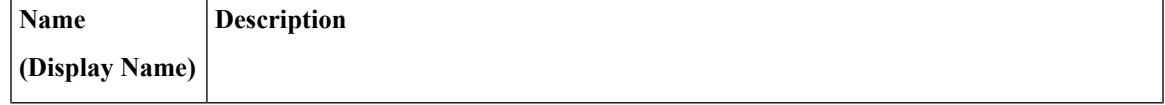

 $\mathbf{l}$ 

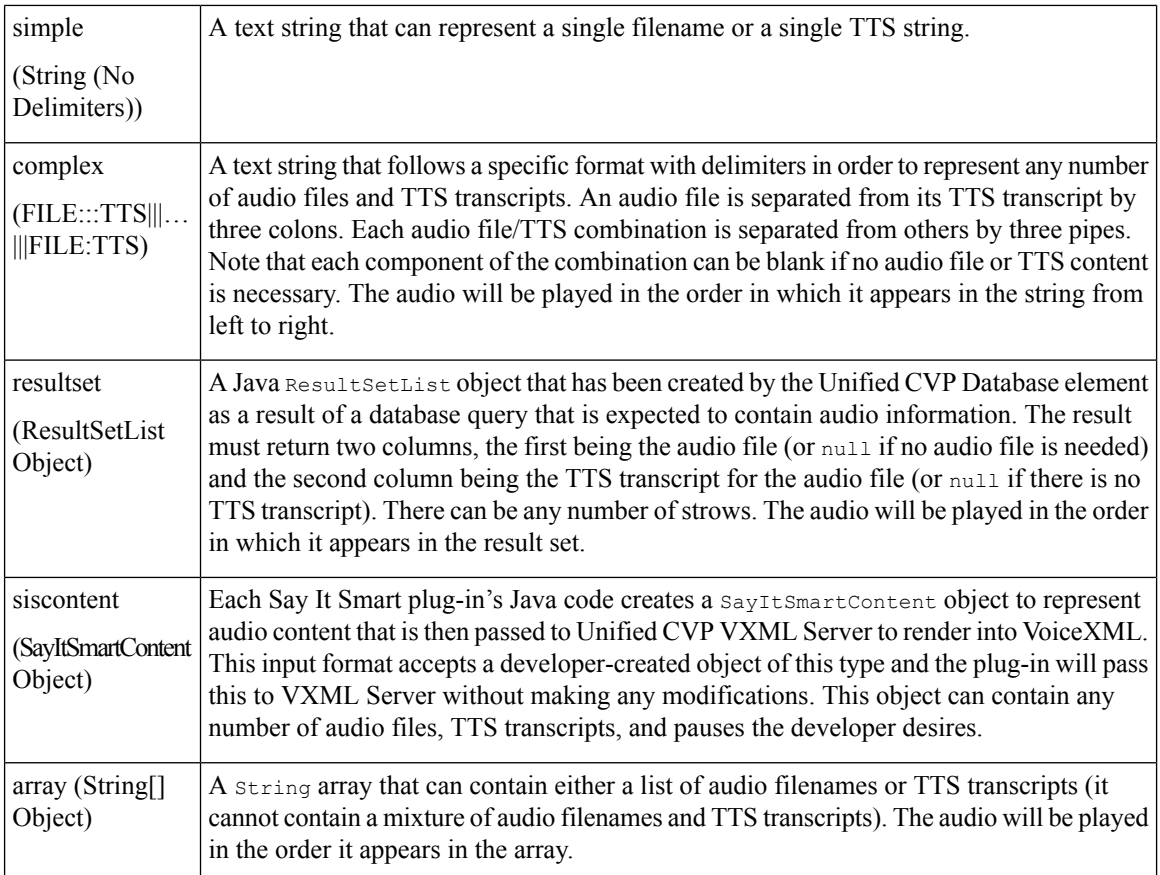

# <span id="page-1-0"></span>**Output Formats**

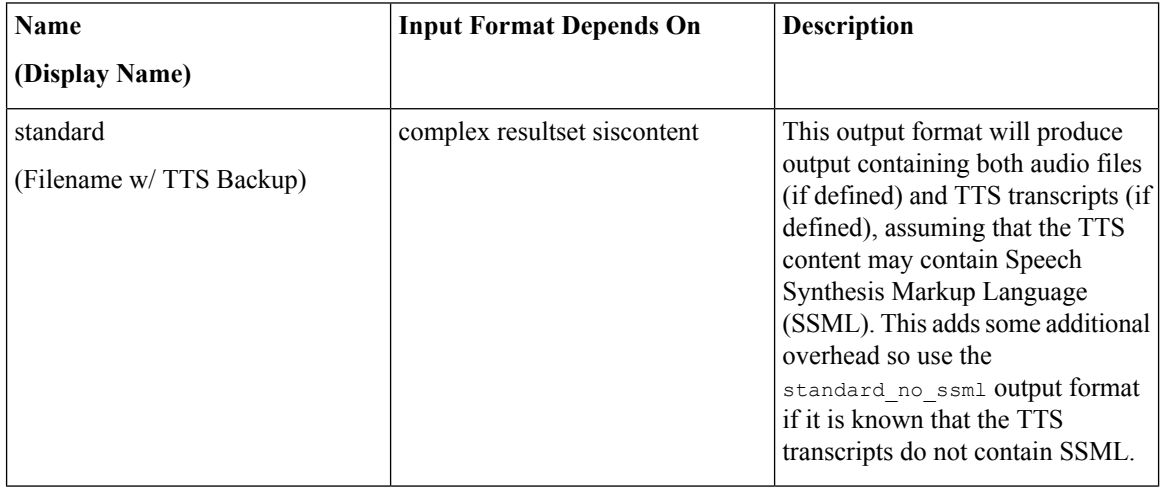

I

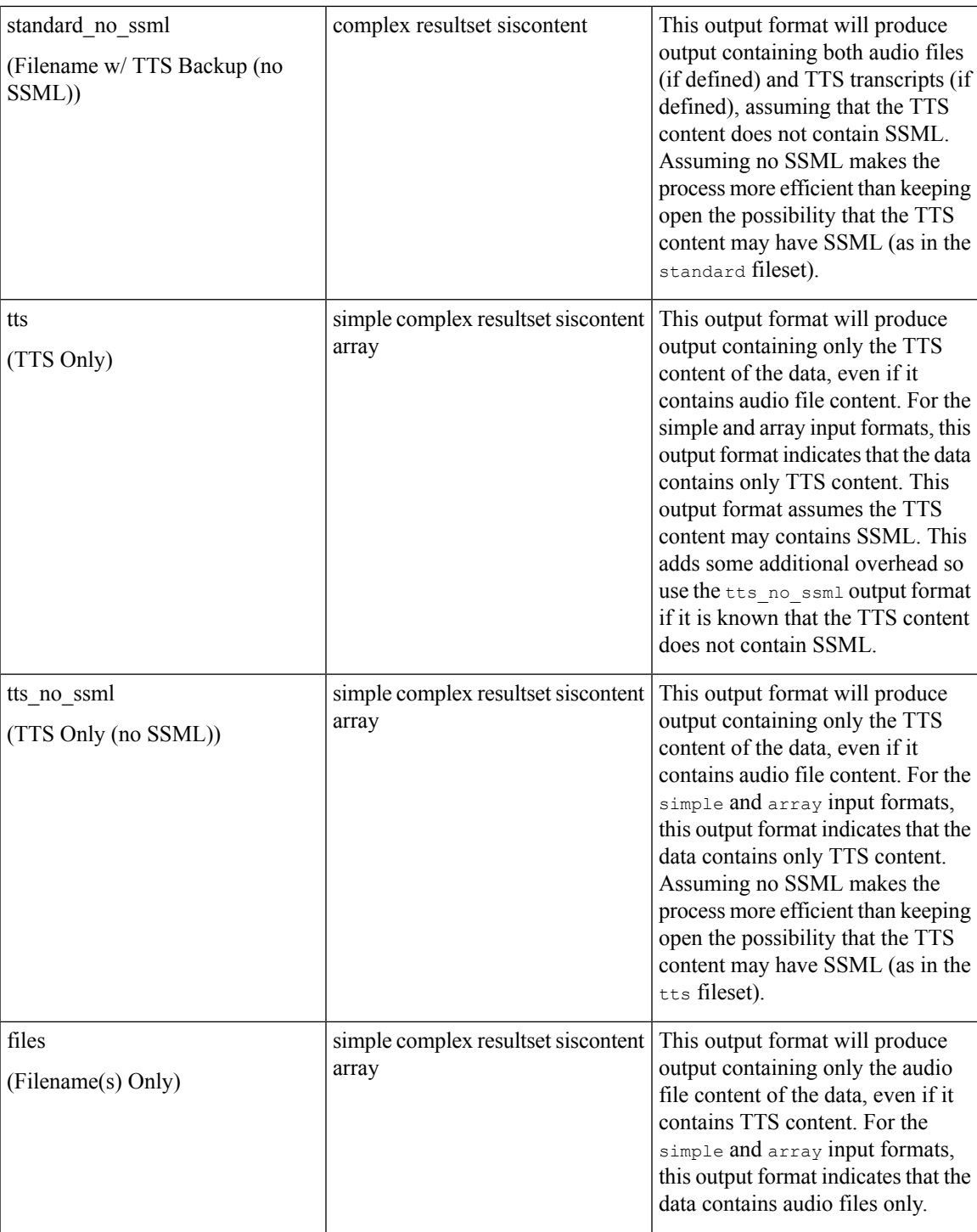

### <span id="page-3-0"></span>**Filesets**

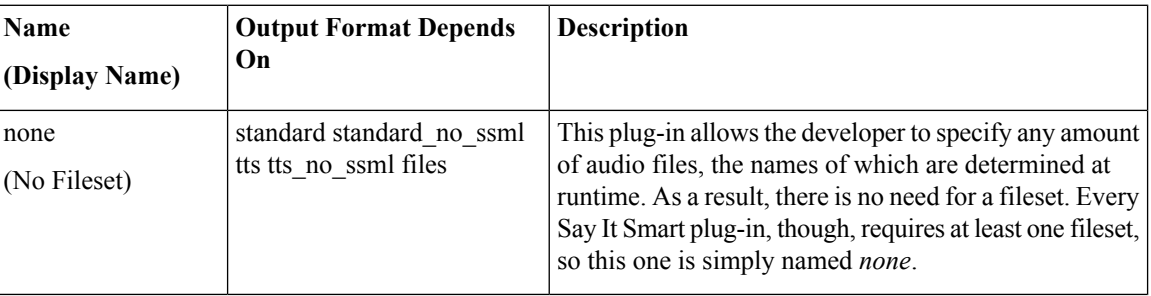

## <span id="page-3-2"></span><span id="page-3-1"></span>**Audio Files**

None. The audio files will be determined by the application designer and developer.

Fileset none

Input Format:  $\vert$  complex

Output Format:  $\vert$  standard\_no\_ssml

## **Examples**

Example #1

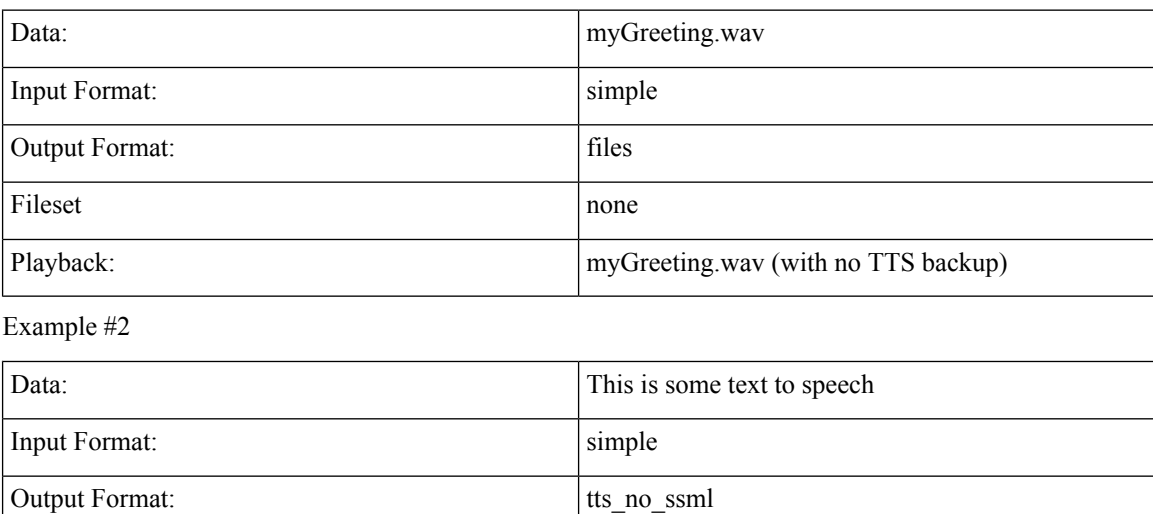

Playback: "This is some text to speech" (this is read as TTS)

Data: a.wav:::backup for a|||b.wav:::backup for b

Example #3

 $\mathbf l$ 

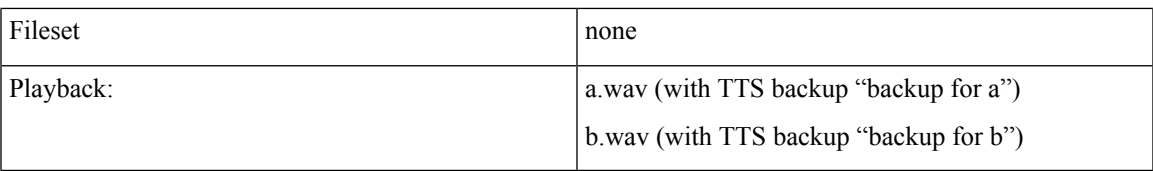

There are no examples of input formats that take Java objects as the data must be created by a developer in custom Java code.

Ш

 $\mathbf{l}$ 

ı